## SAP ABAP table HBS NETWORK {List of Networks to be scheduled with next mass scheduling}

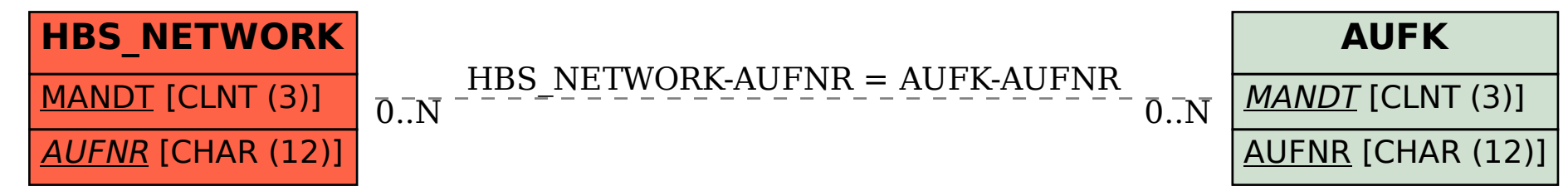